## **Les principaux signes de correction** (Petit *vade-mecum* à l'usage des correcteurs en herbe)

Les demandes de correction doivent être indiquées dans le corps du texte puis explicitées en marge, toujours en employant les signes conventionnels :

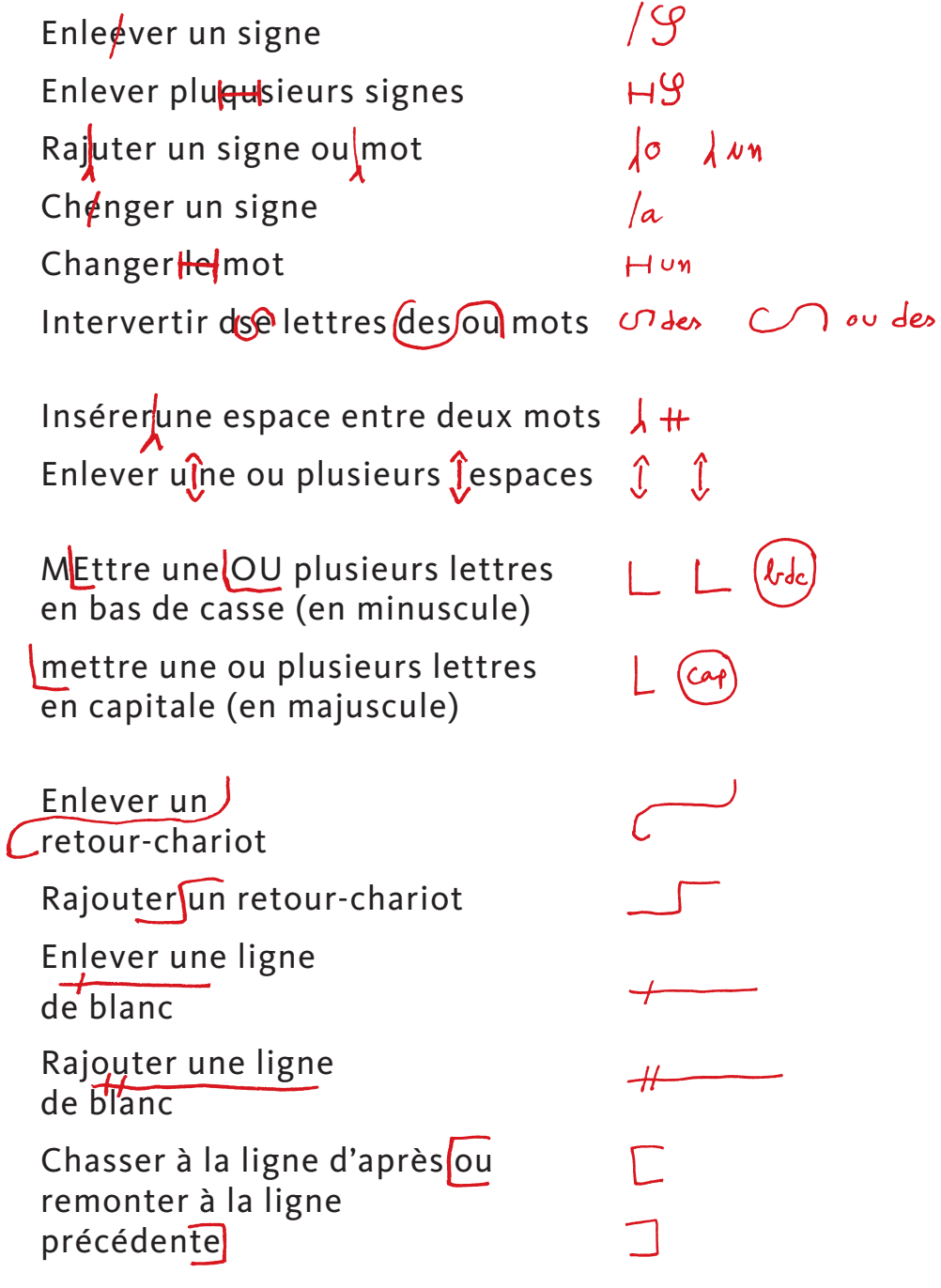

Pour les autres demandes de correction (par ex. : mettre en romain, en *italique*, en **gras**, en petites CAPITALES, en <sub>indice</sub> ou en <sup>exposant</sup>, etc.) et <mark>les indications de mise en pages</mark> (par ex. : renfoncer ou centrer une ligne, modifier la force de corps, changer de police, etc.): (entourer) ou souligner le passage à modifier et indiquer en marge la correction demandée.

Les demandes de correction doivent être mentionnées de manière explicite, lisible et claire, en utilisant un stylo de couleur rouge.

On annule une correction en la soulignant en pointillés dans le texte et en raturant les indications placées en marge.

Les indications et remarques placées en marge doivent impérativement être (entourées) afin de signaler qu'il s'agit d'un texte qui ne doit pas être composé.

<sup>&</sup>lt;sup>◎</sup> Alain Hurtig ' & Anne-Doris Meyer, document sous licence <sup>© EBRING</sup> BY-NC-SA [\(http://creativecommons.org/licenses/by-nc-sa/2.0/fr/\).](http://creativecommons.org/licenses/by-nc-sa/7.6/fr/) 1. [www.alain.les-hurtig.org.](http://www.alain.les-hurtig.org/varia/corrections.html)